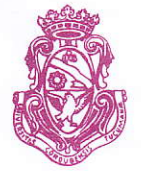

# UNIVERSIDAD NACIONAL DE CÓRDOBA COLEGIO NACIONAt DE MONSERRAT

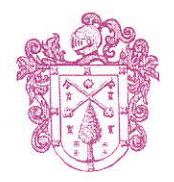

EXP-UNC: 58869/2016  $C$ órdoba,  $\mathbb{R} \cap \mathbb{R}$  MAR 3 U MAR 2017

#### Visto:

El "Plan para Contingencias" elaborado y presentado oportunamente por la comisión de Educación del grupo de Padres de Alumnos Monserratenses según expediente de referencia, puesto en marcha por Resolución 00712017 de esta Dirección.

## Considerando:

Las observaciones que en el mismo expediente se vierten en relación a la explotación eficiente de los recursos informáticos de que dispone el Colegio.

Que la plataforma educativa oficial de la Universidad Nacional de Córdoba es Moodle, y que el Colegio dispone de un campus virtual en tal plataforma

Que a los efectos de poder dar uso eficiente de este recurso es necesario capacitar a los docentes de la institución

## Por ello

## EL DIRECTOR DEL COLEGIO NACIONAL DE MONSERRAT RESUELVE:

- Art. 1.-Disponer que se realice una jornada obligatoria de capacitación para docentes, introductoria en el uso de la plataforma Moodle, de acuerdo Ia modalidad y al programa que se adjunta a la presente.
- Art. 2.- Encomendar al Prof. Ing. Marcelo M. Gómez, Leg. 28046, el dictado de la capacitación que se llevará a cabo el día lunes 27 de marzo del corriente año, de 12:30 a 14:00 hs. en el Anfiteatro del Colegio, como parte de sus funciones en la Secretaría de Asuntos Académicos.
- Art. 3.- Protocolícese, comuníquese, publíquese y archívese.

**MARGHLO MART** SEGRETARIO DE ASUNTOS ACADEMICOS UNC- Collegio Nacional de Monseriat

 $067 - 17$ ;

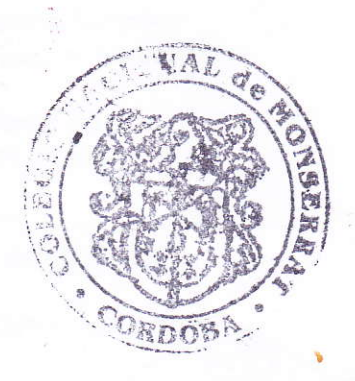

Ing. ALDO SERGIO GUERR DIRECTOR UNC - Colegio Nacional de Monserrat

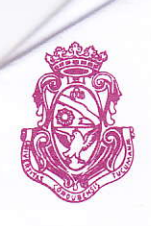

## UNIVERSIDAD NACIONAL DE CÓRDOBA COLEGIO NACIONAL DE MONSERRAT

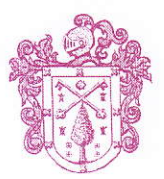

## CURSO BASICO E INTRODUCTORIO AL USO DE AULAS VIRTUALES EN PLATAFORMA MOODLE

## Modalidad: Seminario Taller Tiempo estimado: 90 minutos Se otorgará certificado con resolución de Dirección

#### Objetivo:

Enseñar a los docentes las herramientas básicas y prácticas que les permitan personalizar su espacio educativo y utilizar los recursos más comunes de que dispone la plataforma para diseñar actividades, de manera rápida y sencilla.

### **Introducción**

¿Qué es un aula virtual? ¿Qué es Moodle? Estructura del campus virtual del Colegio Nacional de Monserrat Personalizando mi perfil como docente. Estructura por temas (por bloques) Personalizando mi clase ¿Cómo puedo "tunearla"?

## Herramientas Moodle

## Comunicación con los estudiantes

Matriculación de estudiantes en mi clase Mensajes grupales y mensajes personales

#### Repositorio de documentos

¿Cómo puedo subir archivos a mi bloque? ¿Puedo subir cualquier formato? ¿Puedo subir cualquier documento?

#### Recursos audiovisuales

Cuestión de derechos... Copy Right... ¿Cómo puedo subir un video o un audio a mi bloque? ¿Cómo puedo utilizar didácticamente un recurso audiovisual en Moodle?

## Foros

¿Qué es un foro? ¿Qué tipos dispone Moodle? ¿Cómo se habilita un foro en mi bloque personal? Restricciones de uso ¿Cómo puedo utilizar didácticamente un foro en Moodle? ¿Cómo puedo evaluar la actividad en un foro?

#### Tareas

l

¿Cómo encargo una tarea a mis estudiantes? Restricciones de la entrega. ¿Puedo corregir la tarea en la misma aula virtual?

 $67 - 17.$ 

 $\|\|\|$ Ing. ALDO SERGIO GUERRI

DIRECTOR UNC - Colegio Nacional de Monserral